# **Panasonic CONNECT**

**HD映像コミュニケーションシステム Webハイブリッドモード拡張ゲートウェイボックス KX-VCG100J**

**社内外のコミュニケーションを活性化、「働き方改革」の実現に貢献! ビデオ会議 HDコムとWeb会議がつながる "Webハイブリッドモード拡張ゲートウェイボックス"**

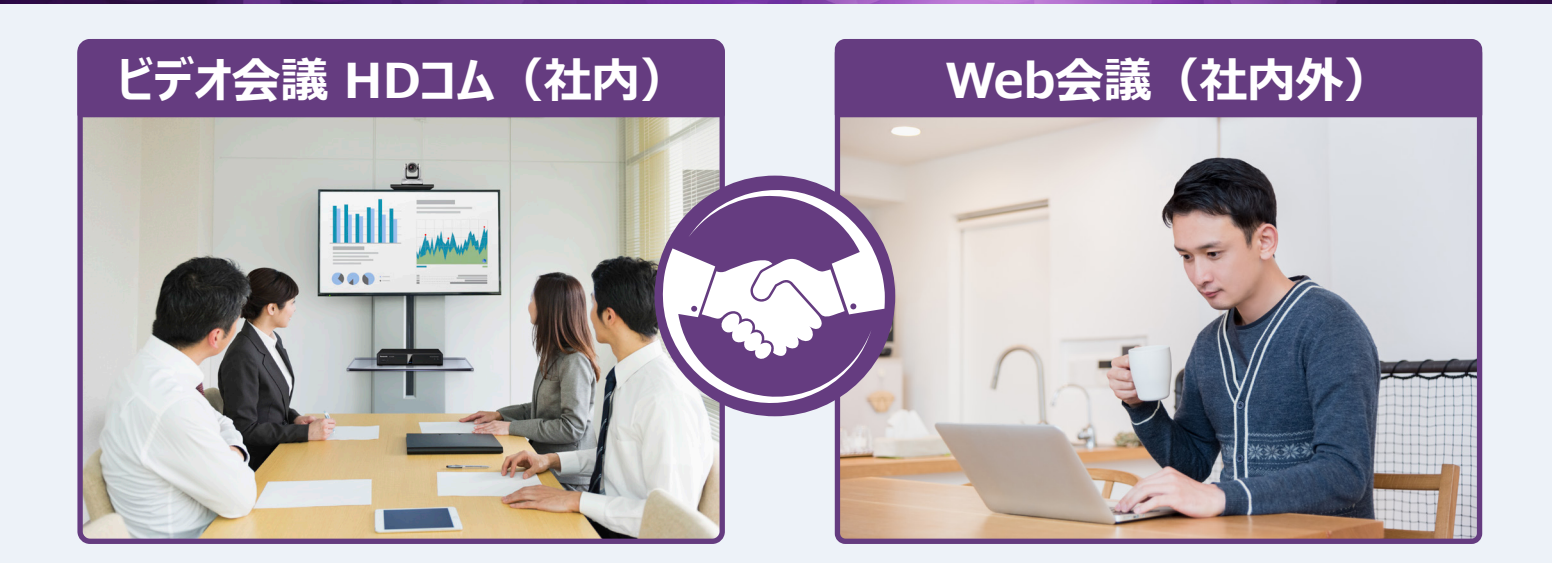

## **こんなことで困った経験はありませんか?**

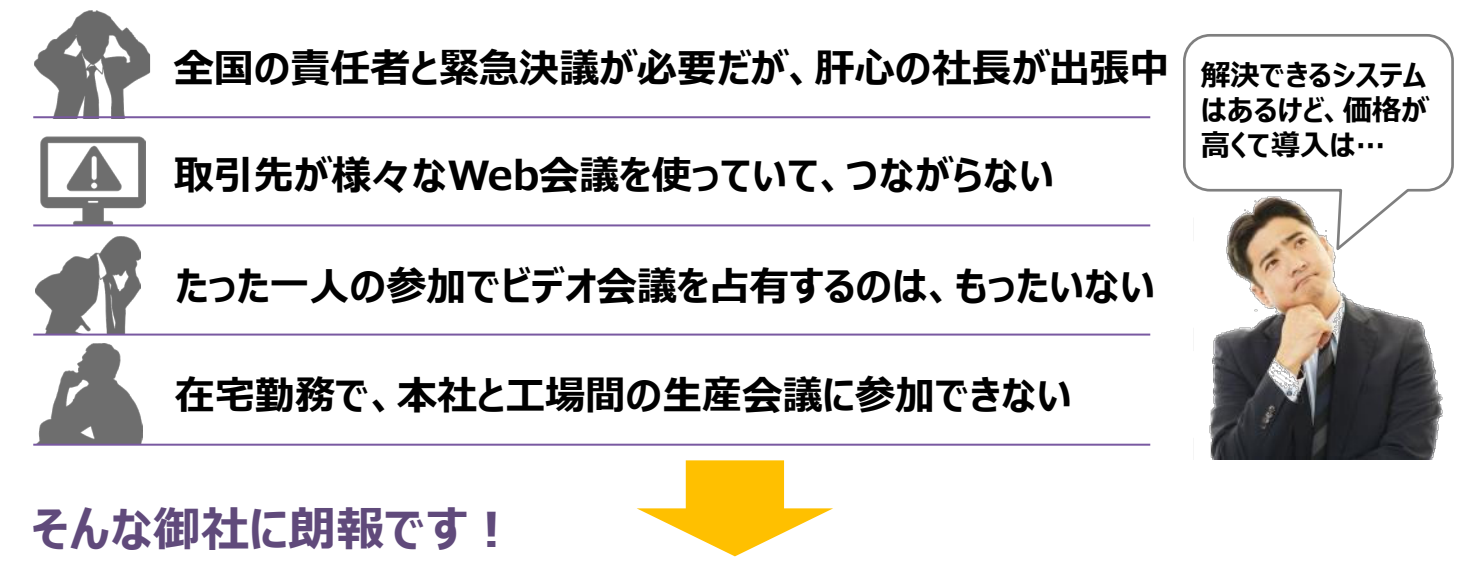

**パナソニックのHDコムなら 「コストを抑えたビデオ会議とWeb会議の混在会議」 を実現します!**

#### **主な特長**

## **HDコムとWeb会議間の双方向映像・音声コミュニケーションを実現**

**Webハイブリッドモード拡張ゲートウェイボックスを介して、Web会議をHDコムの1拠点として接続することで、 HDコムとWeb会議を連携させた会議を実現できます。HDコムとWeb会議で、お互いの参加者の映像や資料 を確認しながら、会議ができます。※1**

### **Web会議のパソコンにHDMI/USBケーブルをつなぐだけの簡単接続**

**Webハイブリッドモード拡張ゲートウェイボックスとWeb会議用のパソコンをHDMI/USBケーブルで接続する だけの簡単接続です。Web会議パソコンのカメラ・マイク・スピーカーとして、Webハイブリッドモード拡張ゲート ウェイボックスを接続します。※2**

※1 Web会議のパソコン上で、カメラ・マイク・スピーカーデバイスに関する設定が必要です。

※2 Web会議に必要な機能があります。

- ・Webハイブリッドモード拡張ゲートウェイボックスに接続するWeb会議パソコンで自映像(HDコムの映像)を非表示にする機能
	- ・Web会議パソコンで指定した拠点の映像(HDコムの映像)を拡大表示する機能

#### **構成イメージ**

#### **ビデオ会議 HDコムとWeb会議の混在会議の運用構成例。**

#### **HDコムとWeb会議で、参加者の映像や資料を確認しながら、双方向の映像・音声コミュニケーションが可能。**

※ HDコムとWeb会議のパソコンで、お互いの参加者の映像を共有している場合の運用イメージ

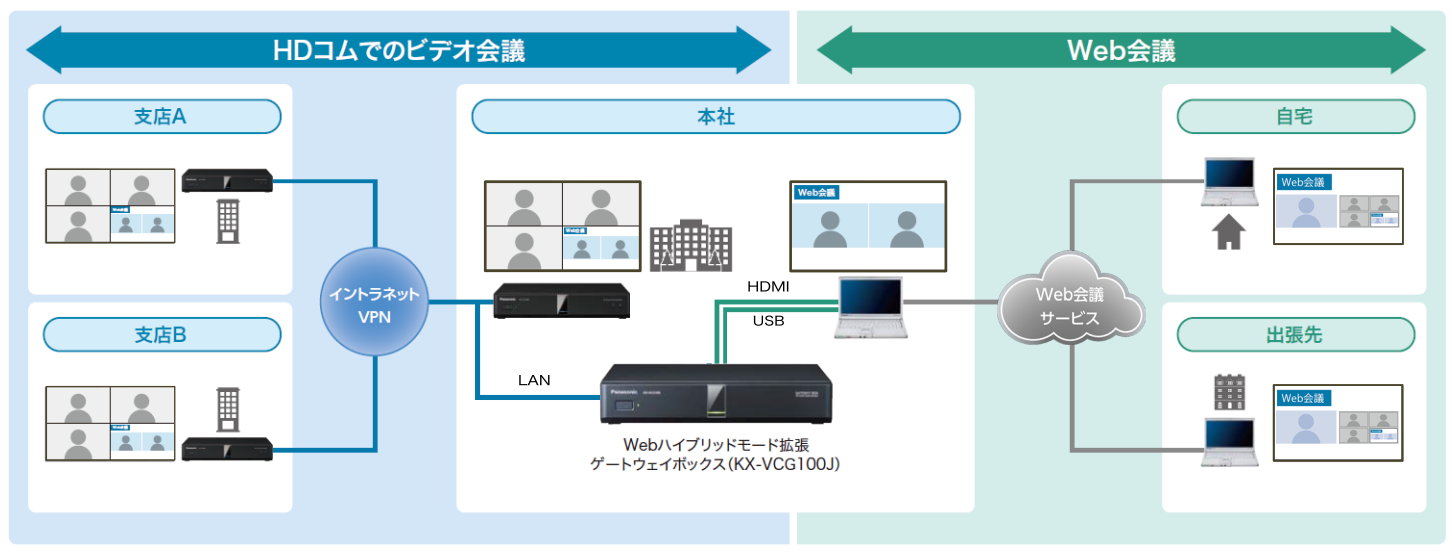

- ●Webハイブリッドモード拡張ゲートウェイボックス (品番 : KX-VCG100J)同梱の専用USB変換ケーブル(30cm)および 市販のUSBケーブル(A-Bタイプ)でWebハイブリッドモード拡張ゲートウェイボックスとパソコンを接続します。
- ●パソコンにUSBケーブルを接続するだけで、ドライバーをインストールすることなくご利用いただけます。
- ●Webハイブリッドモード拡張ゲートウェイボックスは、HDコムに隣接設置して運用します。 なお、HDコムに同時接続できるWebハイブリッドモード拡張ゲートウェイボックスは、1台です。

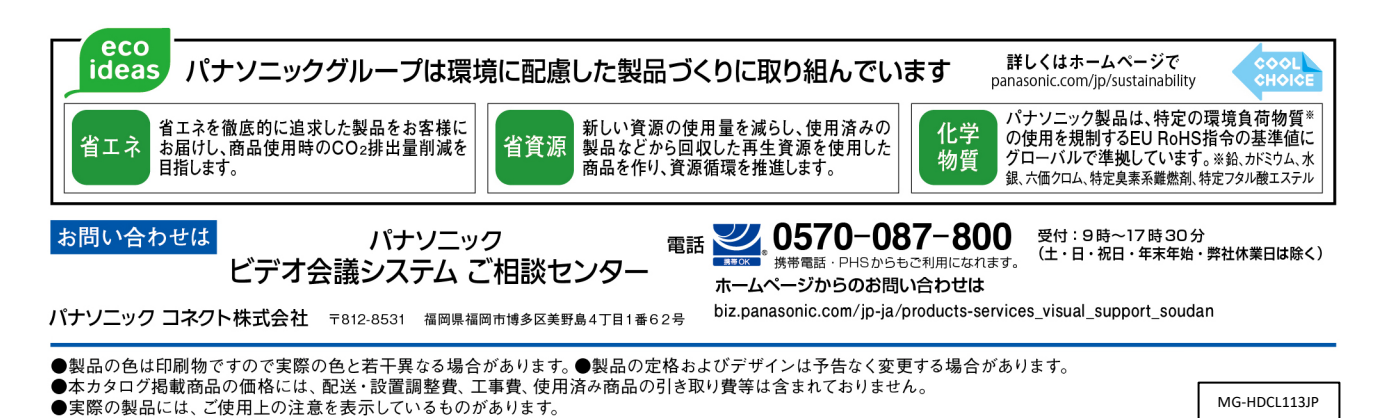